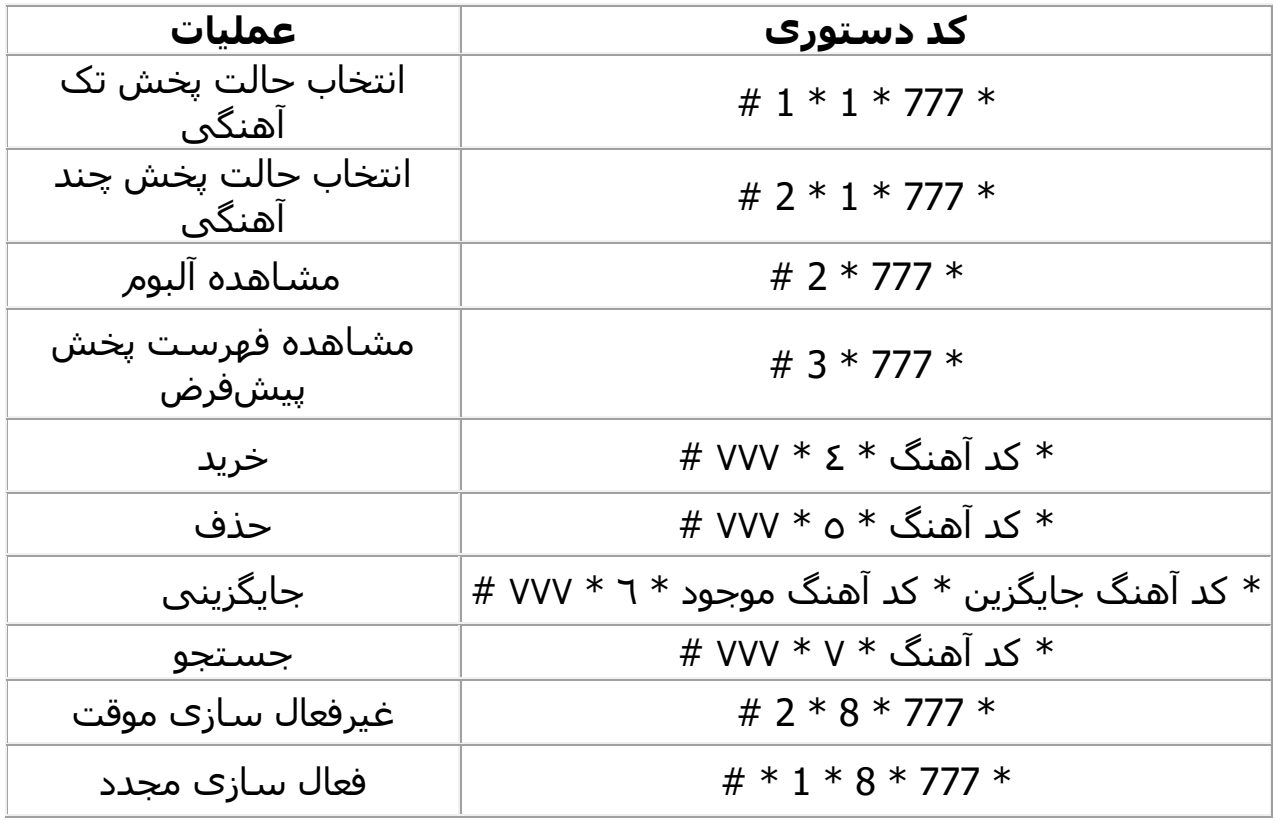

شما همچنین میتوانید دستور مورد نظر خود را در یک پیام کوتاه به شماره 7۷7۷ ارسال کنید. در این حالت نیز نتیجه درخواست شما بالفاصله در یک پیامکوتاه برای شما ارسال خواهد شد.

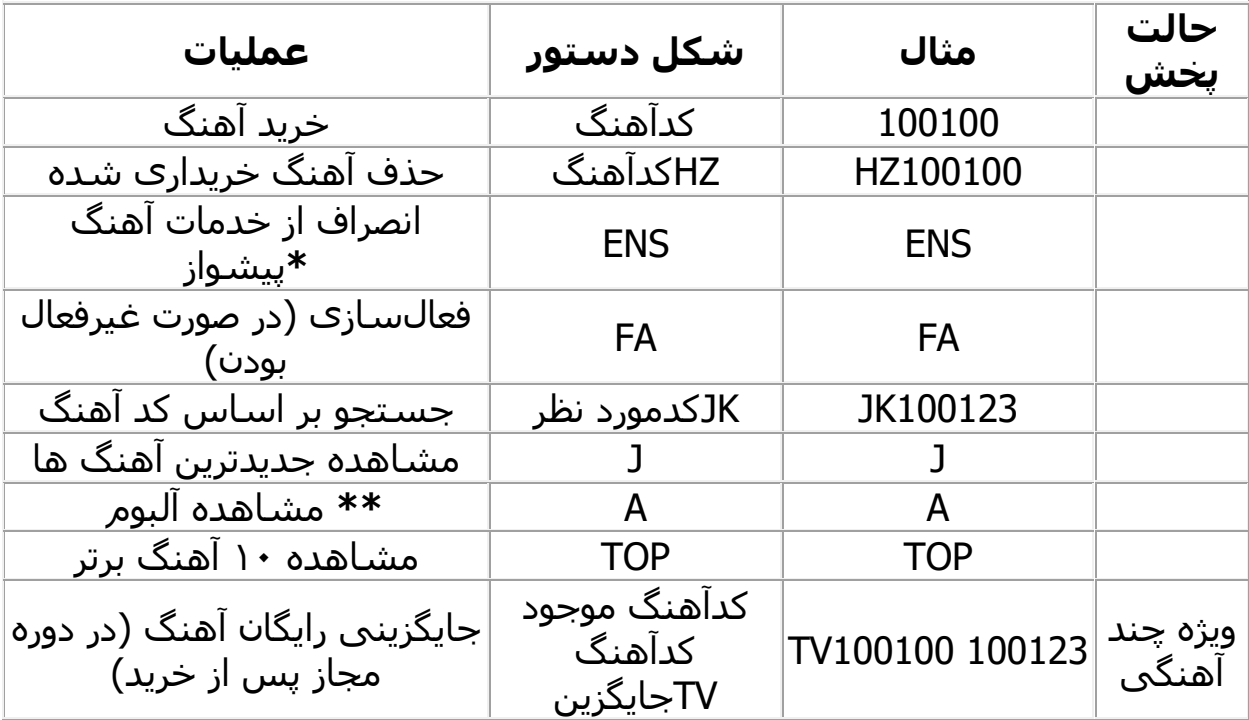

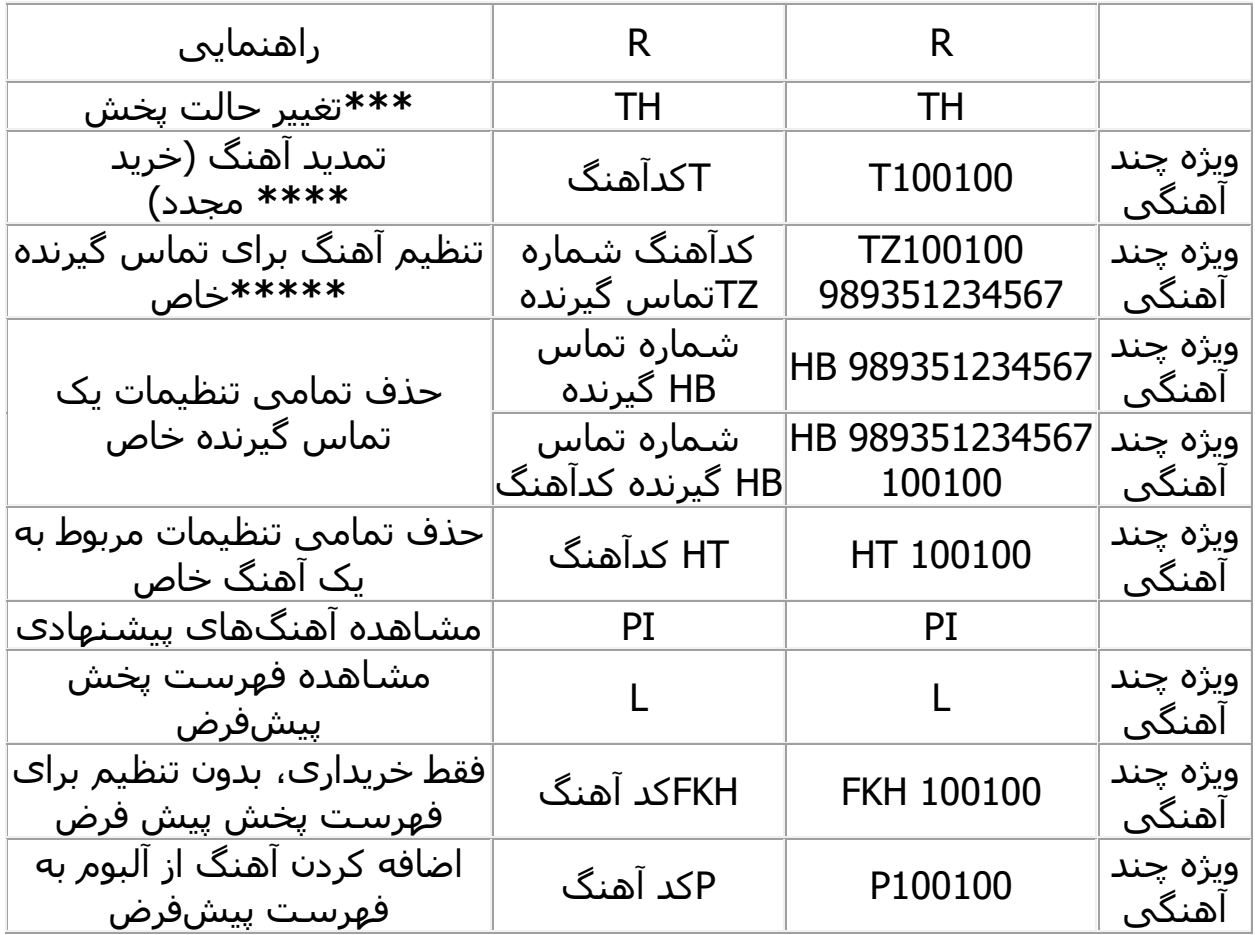

## **http://myrbt.blog.ir**

آوای انتظار و آهنگ پیشواز همراه اول و ایرانسل همراه دانلود، پخش آنلاین و متن آهنگ